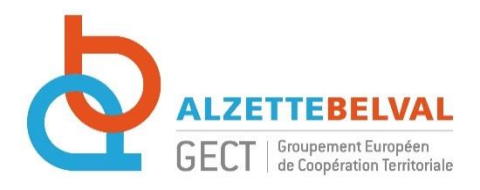

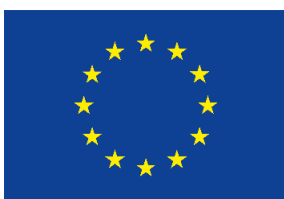

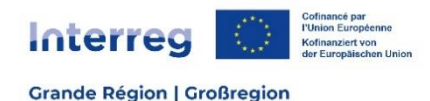

# **ZONE FONCTIONNELLE INTERREG – ALZETTE BELVAL Foire aux questions**

Ce document a été rédigé à la suite des réunions d'information organisées en mars et à l'été 2023 pour présenter la zone fonctionnelle d'Alzette Belval. Retrouvez ici toutes les réponses à vos questions ! Ce document n'a pas de valeur contractuelle. Il sert d'indications pour les questions fréquemment posées.

## **TERRITOIRE ET STRATEGIE :**

## **Quel est le territoire d'action des projets déposés dans le cadre de la zone fonctionnelle ?**

Les projets doivent se dérouler majoritairement sur le territoire d'Alzette Belval (Audun-le-Tiche, Aumetz, Boulange, Esch-sur-Alzette, Mondercange, Ottange, Rédange, Rumelange, Russange, Sanem, Schifflange, Thil et Villerupt). Une partie des actions du projet peuvent avoir lieu en dehors d'Alzette Belval mais le projet doit majoritairement profiter au territoire de l'agglomération transfrontalière.

#### **Faut-il répondre à un axe de la stratégie du GECT ?**

Le projet doit impérativement répondre à un des axes de la stratégie du GECT : santé, vivre ensemble, aménagement du territoire, mobilité, paysage, laboratoire éducatif, totem de la coopération transfrontalière. Il n'y a pas d'appels à projets thématiques, tout le monde peut déposer un projet sur l'axe stratégique de son choix.

#### **Y-a-t-il des experts qui analysent les dossiers ?**

L'instruction des projets se fait directement par le GECT Alzette Belval (sur le fond, selon des critères définis [ici\)](https://zf-interreg.gectalzettebelval.eu/wp-content/uploads/2023/09/Criteres-dinstruction_ZF_AB_2_AAP_2023_vdef.pdf) et par le Secrétariat Conjoint pour les aspects administratifs et financiers (montage du budget, aides d'Etat…).

#### **BUDGET :**

#### **Comment compter les heures de masse salariale ?**

Un pourcentage de temps de travail va être attribué à la personne en charge du projet. Une lettre de mission signée par l'employeur fixera le temps de travail alloué au projet.

#### **Comment justifier le temps de travail ?**

Une lettre de mission indiquant le temps de travail alloué au projet doit être jointe lors du dépôt du projet. Le temps de travail doit être réaliste et la personne doit travailler au minimum 10% de son temps sur le projet.

#### **Catégories RH :**

Sur l'ensemble du partenariat, au maximum 10% des frais RH doivent être des catégories 1 ou 2.

#### **Comment les catégories ont été fixées ?**

Les catégories de dépenses sont prévues par le programme opérationnel. Certaines dépenses répondent à des coûts forfaitaires (frais RH (coût horaire chargé), frais de bureau et de déplacement, forfait préparation du projet) et les autres dépenses sont subventionnées aux frais réels.

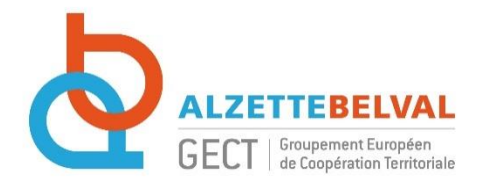

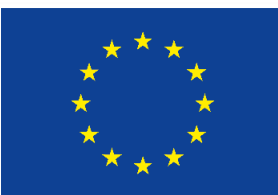

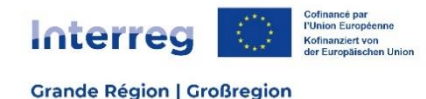

**Est-il possible de valoriser des stagiaires et les bénévoles ?**  Les stagiaires peuvent être valorisés à hauteur de 30% de temps de travail. Le temps des bénévoles peut également être valorisé.

### **Quels sont les cofinancements possibles ?**

Pour une subvention FEDER de 60% (40% pour les partenaires qui ont des dépenses d'infrastructures), 40% reste à charge du partenaire. Ils peuvent correspondre à 40% de fonds propre ou également être cofinancés par d'autres cofinanceurs, dans le respect de la législation nationale (20% de fonds propres obligatoires en France notamment). Il n'est pas possible de cofinancer le projet par d'autres fonds européens.

Le mécénat et le sponsoring sont également des sources de cofinancement possibles.

## **Est-il possible d'avoir des cofinancements après le dépôt du projet ?**

Il est possible d'avoir des cofinancements après le dépôt du projet. Il faut seulement le déclarer et modifier la lettre d'engagement dans ce sens.

## Frais de préparation et de clôture

Les porteurs de projets dans le cadre de la zone fonctionnelle ne peuvent prétendre qu'au forfait « préparation du projet ». Dans la mesure où ils n'ont pas de COMAC de clôture, ils ne peuvent pas demander le forfait « clôture du projet ». Les 28 500€ alloués à la préparation du projet sont subventionnés à 60% (40% en cas de frais d'infrastructures), et sont versés au bénéficiaire chef de file. Le partenariat s'organisera en amont pour la redistribution (ou non) de ce forfait entre les partenaires.

#### **Quelles sont les règles de mise en concurrence ?**

Pour chaque dépense aux frais réels, le partenaire doit prouver que 3 devis ont été demandés (et dans l'idéal reçus !). Les copies d'écran de tarif en ligne sont acceptées.

## **Comment sont subventionnées les dépenses d'infrastructures ?**

Les dépenses d'infrastructures sont subventionnées à 40% de FEDER. Le fait pour un partenaire d'avoir des dépenses d'infrastructure fait basculer automatiquement son budget à un cofinancement FEDER de 40%

#### **Comment est géré le budget du projet ?**

Chaque partenaire est responsable de monter son propre budget, qui sera ensuite intégré au budget global du projet.

#### **Les projets peuvent-ils avoir un budget minimum / maximum ?**

Jusqu'au moins au 01.01.2024, les projets déposés dans le cadre de la zone fonctionnelle d'Alzette Belval doivent avoir un montant minimum de 200 000 € (il faut avoir un budget d'au moins 201 000€). Le montant maximum des projets dépend principalement de l'enveloppe FEDER dédiée à la zone fonctionnelle à disposition.

## **PARTENARIAT :**

**Quelles sont les responsabilités du bénéficiaire chef de file ?**

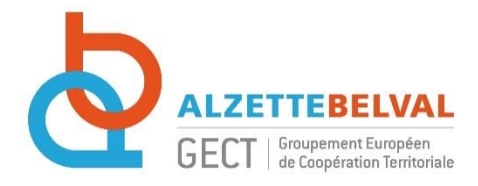

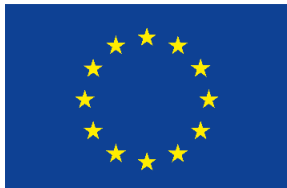

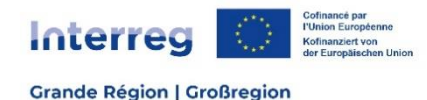

Le bénéficiaire chef de file est responsable du dépôt du projet et du bon déroulement de celui-ci, tant au niveau administratif que financier. Il sera le 1<sup>er</sup> bénéficiaire des versements FEDER, qu'il devra ensuite reverser aux partenaires du projet.

Le bénéficiaire devra être présent aux réunions annuelles type COMAC organisées par la structure de gestion de la zone fonctionnelle (GECT Alzette Belval).

### **Est-ce que les partenaires doivent être obligatoirement sur le territoire d'Alzette Belval ?**

Il n'est pas nécessaire que les partenaires soient sur le territoire d'Alzette Belval, tant que le projet bénéficie majoritairement à Alzette Belval et réponde à sa stratégie.

## **Comment trouver des partenaires de l'autre côté de la frontière ?**

Il est possible de contacter le GECT Alzette Belval par mail à zf-interreg[@]gectalzettebelval.eu qui fera son possible pour trouver un partenaire qui pourrait être intéressé à prendre part à un projet INTERREG.

## **MISE EN ŒUVRE DU PROJET :**

## **Quelle peut-être la date du début du projet ?**

Le projet peut être rétroactif. Il peut être déposé lors de l'appel à projet lancé à l'automne 2023 mais démarrer effectivement au 01.01.2023.

Attention toutefois à avoir respecté rétroactivement les règles de communication et de mise en concurrence imposées par INTERREG, ainsi que la durée du projet. Les projets INTERREG peuvent durer 3 ans maximum (possibilité de prolonger à 4 ans si justifié). Aussi, si la rétroactivité est trop grande, le temps effectif de mise en œuvre du projet après accord peut être réduit.

#### **Décision d'attribution du projet :**

Une fois le projet accepté par la structure de sélection de la zone fonctionnelle (Assemblée Générale du GECT Alzette Belval), une décision d'attribution est donnée aux porteurs de projet. Il n'y a plus de signature de convention FEDER, ce qui permet d'accélérer la mise en œuvre du projet.

#### **Comment sont déclarées les dépenses ?**

Les dépenses sont déclarées de manière dématérialisée dans JEMS de manière trimestrielle ou semestrielle selon le choix du partenaire. La subvention FEDER interviendra 6-9 mois après la déclaration de créances. Les partenaires doivent avoir la capacité financière pour avancer les frais.